## **Mini-carte son USB pour applications radioamateur**

On trouve de nos jours de petits adaptateurs USB à moins de 3 \$. Cet article décrit ce que vaut un tel appareil, et comment le modifier pour nos applications radioamateurs.

Les applications de radio communications font de plus en plus appel aux ordinateurs pour décoder, analyser, ou filtrer un signal. La description d'interfaces pour carte sonde PC ne manque pas, mais bien souvent on se trouve face à d'autres problèmes :

- Les PC portables récents n'ont pas d'entrée ligne et leur entrée microphone est très limitée en bande passante.
- L'utilisation d'une interface universelle demande souvent d'adapter le niveau au récepteur auquel il est connecté.
- En application portable sur le terrain on se passerait bien d'adaptateurs encombrant auquel il faut une source d'alimentation.
- Une erreur de branchement ou de manipulation peut être fatale pour la carte son incorporée à la carte mère de l'ordinateur.

L'utilisation d'une carte son externe est une solution aux principaux inconvénients listés ci-dessus.

Incorporer le convertisseur audio dans un récepteur ou dans une application permet d'avoir un signal calibré et fiable quel que soit l'ordinateur sur lequel il est connecté.

En recherchant une carte son externe pour un PC qui n'avait pas d'entrée « ligne », un collègue m'a donné un petit adaptateur Chinois. Les pictogrammes « micro » et « écouteur » m'ont fait douter d'une vraie carte son USB ayant une entrée ligne, car l'entrée microphone est toujours en mono à bas niveau.

Pour du décodage de radiosondes, par exemple, ou du filtrage DSP, il n'est pas possible de l'utiliser tel quel. Avec un tel module on ne va pas bien loin pour nos applications en radiocommunications. Il est impossible d'avoir deux canaux pour les applications en démodulation radio SDR !

Ce genre d'accessoire sert à écouter de la musique au casque et à y connecter un microphone électret, et l'on est loin de nos applications radioamateurs ! Pour le prix d'un tel module, cela vaut la peine d'essayer de le modifier ! Finalement, après modifications de ce module USB, il convient parfaitement pour décoder les radiosondes de type DFM, SGP et M2K2.

On trouve cet accessoire chez un vendeur Chinois sur l'internet à l'adresse « Dealextreme.com » en recherchant sur ce site « *USB 2.0 External Sound Card ».*

Voici ce qu'annonce ce vendeur :

- Virtual surround 5.1 DSP processor
- USB 2.0 data interface
- Powered directly by USB, no other power source required
- Features 3.5mm stereo earphone and microphone jacks
- Supports Window 98SE/ME/2000/XP/2003/Vista/Linux/Mac OS
- Driver-free installation when used with modern Operating System

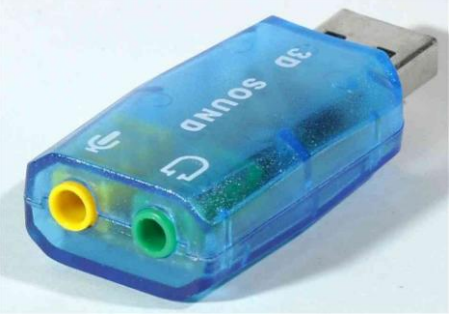

Figure 1 : Adaptateur USB audio présenté

Une carte son à moins de 3\$, ce ne peut être qu'un produit bas de gamme ! En l'essayant sur un casque audio, cela fonctionne très bien, mais impossible d'y sortir un son correct sur un amplificateur BF ! Le petit module se met à chauffer si on y connecte un ampli sur la prise casque ; la masse de la prise casque est à 2,5V par rapport à celle de l'ordinateur !

Attention ! La masse de la sortie casque sort des impulsions, il ne faut pas la reboucler à la masse de l'ordinateur ou de la prise micro, au risque de mettre le module en court-circuit et de le détruire par échauffement excessif ! L'usage direct en tant que sortie LINE-OUT n'est pas possible sans être modifiée. Il est prévu uniquement pour des écouteurs ou des mini haut-parleurs sans amplificateurs. F4FXL m'a fait remarquer que ce module brouillait la FM quand on y raccordait un casque. En effet les fronts de commutation du signal PWM ne sont absolument pas filtrés en sortie !

En ouvrant le produit, on s'aperçoit que le module complet est basé autour d'un circuit unique : le TP6911 de Tenx Technology Inc. En examinant la data sheet et les notes d'applications trouvées sur le net, ce circuit est bien en USB 2.0, mais rien ne dit que c'est du son 3D ou 5.1 ! L'appellation « *Virtual surround 5.1 DSP processor »* est mensongère. Notons que la documentation de ce constructeur n'est que très sommaire !

La partie restitution audio est formée d'un convertisseur audio stéréo à modulation par largeur d'impulsion (PWM) à 48 kHz. L'amplificateur de puissance est en classe D pour être chargée par un casque ou des mini haut-parleurs. En fait, c'est la bobine du casque, ou HP, qui intègre le courant des impulsions PWM à 48 kHz pour en faire un signal analogique.

Pour exploiter la sortie audio il faut passer par des petits transformateurs BF chargé par leur impédance : transformateurs de modem téléphonique 56kbits par exemple.

L'entrée enregistrement est prévu pour un microphone électret en mono uniquement. L'échantillonnage à 24 kHz donnera environ 10 kHz de bande passante audio pour une quantification de 10 bits. On est loin d'une vraie carte son à 48 kHz sur 16 bits !

## **Modifications pour une entrée ligne :**

Pour la partie enregistrement, il est possible de se connecter en aval du préamplificateur du microphone. Malheureusement l'impédance d'entrée du convertisseur audio, de l'ordre de 1.000 Ohms, est trop basse. Cela pose problème pour relier ce convertisseur à des sorties de discriminateurs. Il convient de les charger par 10 kOhms au minimum. Relier directement l'entrée par une capacité de liaison est risqué en cas de décharge électrostatique, ou en présence de signaux trop forts. Comme cet adaptateur son est simplifié à l'extrême, l'entrée de ce convertisseur audio ne dispose pas de filtre passe-bas pour éviter les phénomènes d'aliasing (repliement de spectre à l'échantillonnage). Cette entrée s'appelle ANAI dans la datasheet (elle est repérée sur la figure 2)

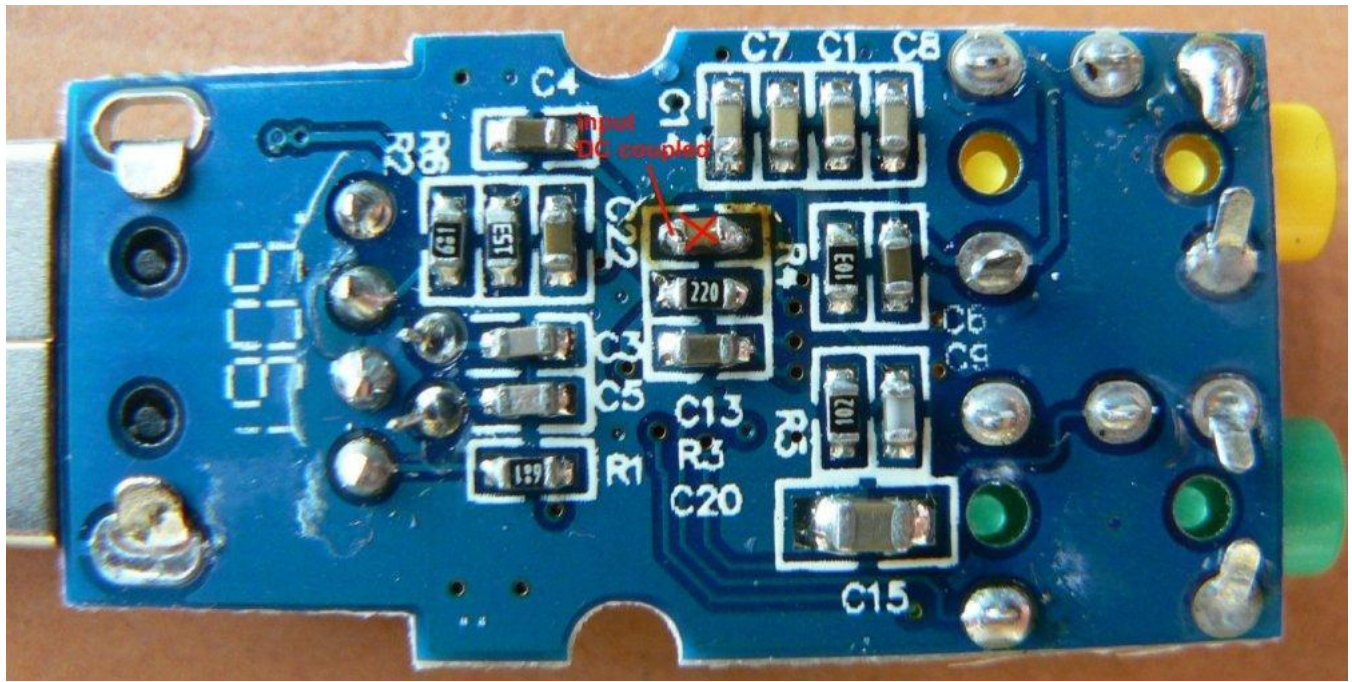

Figure 2 : Vue des composants d'adaptation du circuit.

Si vous avez de la dextérité pour souder des composants CMS de taille 0603, vous pourrez câbler le filtre en figure 3. Il s'agit d'un filtre actif passe-bas ayant plus de 100 kOhms d'impédance d'entrée. Il tolère jusqu'à 10 kOhms d'impédance de source (celle du discriminateur pas exemple) pour une fréquence de coupure minimale de 5 kHz.

Une autre solution moins élégante consiste à câbler cet étage sur une petite plaque pastillée collé sur le module.

Le module peut être ainsi incorporé dans le récepteur avec un cordon USB qui sort de l'appareil (non testé). Mais attention aux perturbations CEM de la carte au récepteur !

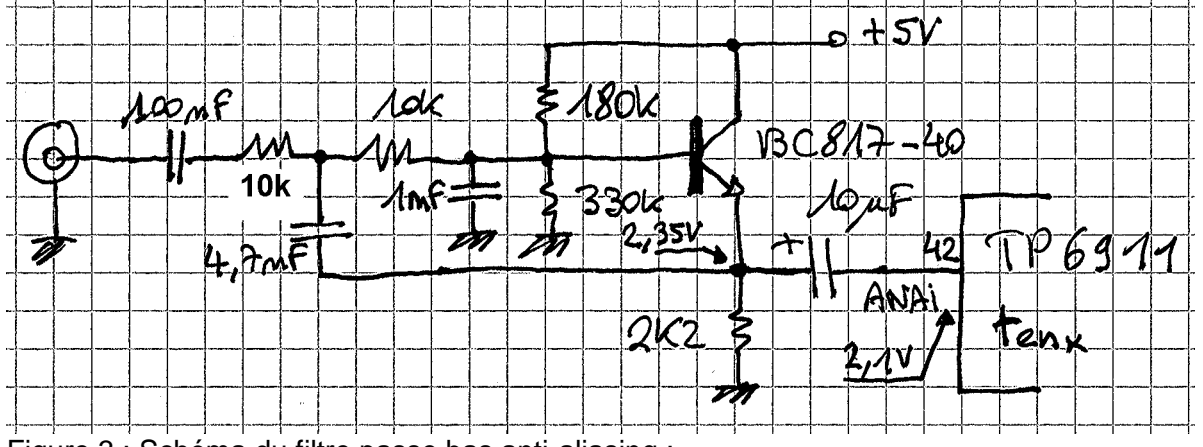

Figure 3 : Schéma du filtre passe bas anti-aliasing :

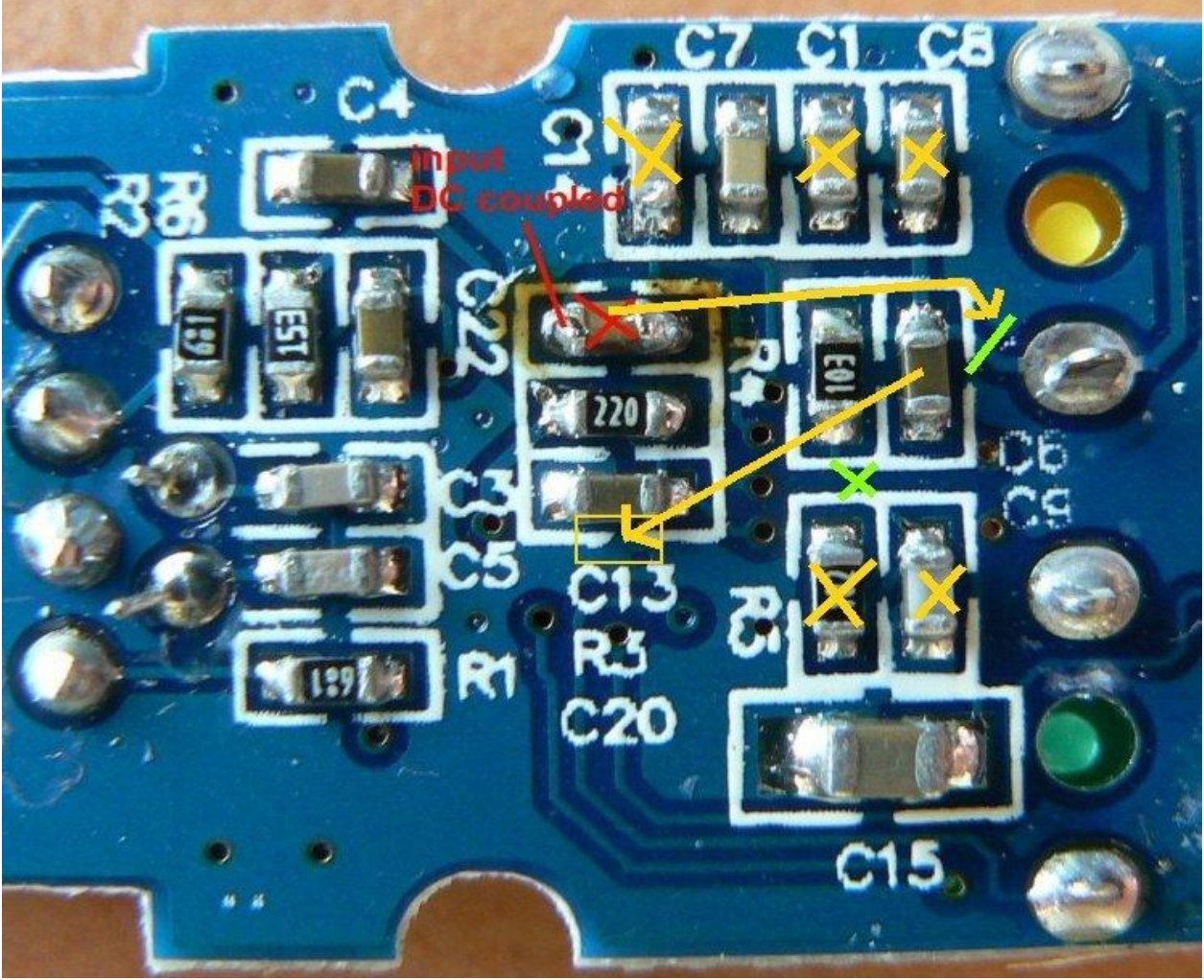

Figure 4 : modification préalables.

Préparation :

- Mettre la capacité C6 (1µF) de l'entrée en parallèle à C13
- Couper la piste d'entrée et y souder la capacité (100nF) que l'on récupérera de l'emplacement de C22
- Couper la piste entre R4 et C9
- Supprimer C9, C1, C8
- Supprimer R5 (102 = 1k)
- Dessouder R4 (103 = 10k ) et la conserver
- Supprimer C14 (je l'avais oublié celui-là !)

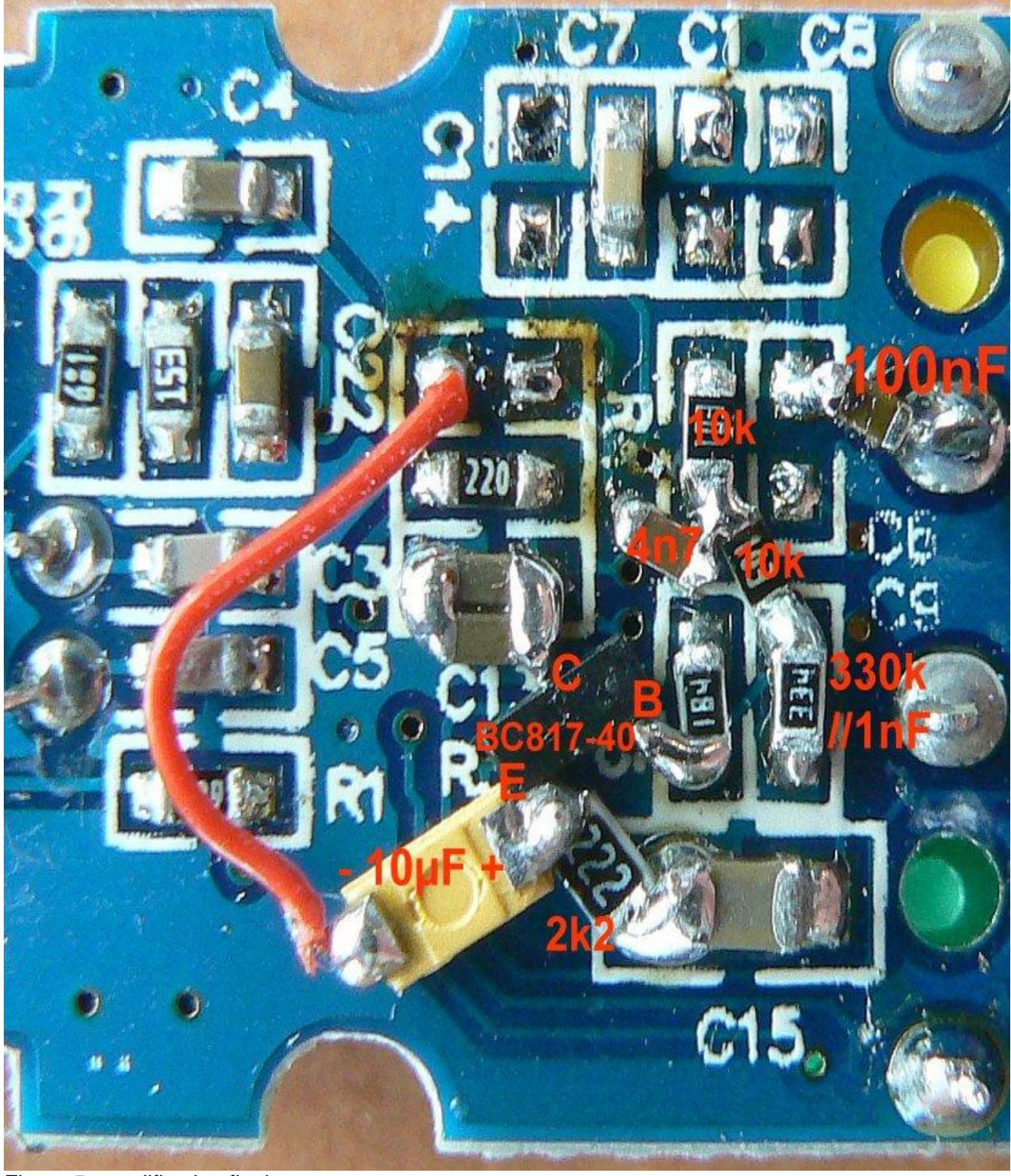

Figure 5 : modification finale

Mise en place des composants :

- Souder sur C9 : 1 nF et 330k
- Souder sur R4 22k
- Souder 10k entre R4 et C9
- Souder sur R5 : 180k
- Souder 4,7 nF entre 22 k et 10k vers le  $2^e$  via
- Souder le BC817-40 **sur sa face opposée les pattes vers le haut**
- Souder 2,2k 0805 entre l'émetteur et la masse de C15
- Souder 10 µF 10 V Ta, le + sur l'émetteur
- Relier un fil entre le moins de la capacité tantale à l'entrée du circuit comme sur la figure.

Avec ce filtre voici ce que l'on obtient :

Bande passante : 20 Hz à 6,1 kHz à -3 dB Niveau maxi en entrée : 180 mV crête Résolution en enregistrement : 10 bits Fréquence d'échantillonnage en enregistrement : 24 kHz

Pour les essais et mesures, j'ai utilisé le programme « SCOPE » de Zeitnitz.de ; il est intuitif et très pratique à manipuler.

En présence de signaux forts il conviendra d'atténuer le signal par un potentiomètre de 10 k mini externe ou un jeu de résistances. La dynamique de 10 bits n'est pas gênante si on calibre le signal d'entrée pour être juste en dessous de la saturation du convertisseur analogique-numérique. Le réglage d'enregistrement « Wave in » doit être au maximum.

J'ai fait des essais concluants avec le logiciel Sonde monitor sur les modulations des sondes M2K2, SGP et DFM06. Le signal est exempt de parasites, ou de bruit 50 Hz du réseau, et la quantification suffit largement.

## **Modification pour une sortie ligne :**

Avec des transformateurs d'isolement BF, on arrive à extraire le signal de sortie tout en évitant le court-circuit par la liaison entre la masse casque et la masse (ou terre) de l'ordinateur. L'encombrement des transformateurs ne permet pas de les intégrer dans la clé ! Même avec un seul canal, on a le problème de rayonnement des parasites des fronts de commutation des sorties PWM.

Une autre solution consiste à aménager une seule sortie (canal gauche ou droit) avec un filtre relié à la masse de la clé USB. Le filtrage de la modulation PWM laisse quand même un taux de résidus important. A pleine échelle, la sortie casque délivre une amplitude de 2 V crête ! L'astuce est de mettre le niveau BF au maximum puis d'atténuer le signal par un potentiomètre au niveau requis par une entrée microphone du transceiver.

Couper le commun du jack de sortie (le via près de la référence C15) et relier ce dernier au plan de masse.

Le schéma en figure 6 part d'une des sorties casque vers une inductance qui va lisser le courant des impulsions PWM. Le condensateur de 100 µF bloque la composante continue et restituera les basses

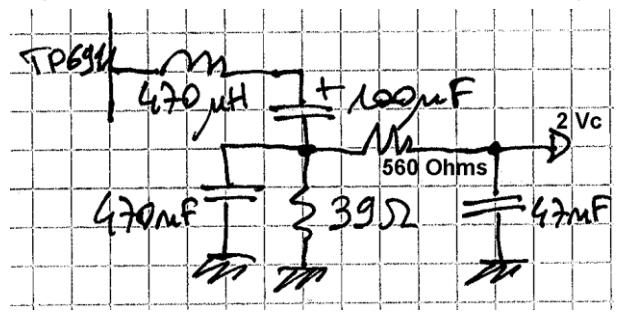

fréquences à partir de 40 Hz. Le premier filtre de 39 Ohms avec la capacité de 470 nF coupe les fréquences élevées au-delà de 8 kHz. Enfin la résistance de 560 Ohms avec la capacité de sortie de 47 nF filtre encore une fois à 5,6 kHz.

Figure 6 : modification pour sortie audio

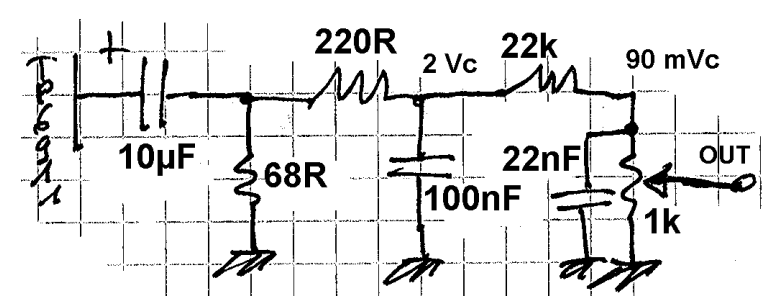

En figure 7, un autre circuitpeut être intégré dans la clé. La bande-passante se limite cette fois de 250 à 5 kHz. Ceci suffit amplement pour les modes dit numériques passant par la prise micro de l'émetteur.

Figure 7 : modification pour sortie bas niveau.

Cette version simplifiée ne comprend pas d'inductance. La capacité de 10 µF peut prendre place dans le module. Avec la résistance de 68 Ohms, ce condensateur de 10 µF détermine la fréquence de coupure basse à 250 Hz. La résistance de 220 Ohms avec la capacité de 100 nF délimitent la fréquence de coupure haute à 5 kHz. Ensuite, la résistance de 22 k avec le potentiomètre de 1 k atténuent le signal à 90 mV crête pour une entrée type microphone. La capacité de 22nF avec le potentiomètre de 1 k coupe encore une fois les fréquences hautes au-delà de 7 kHz.

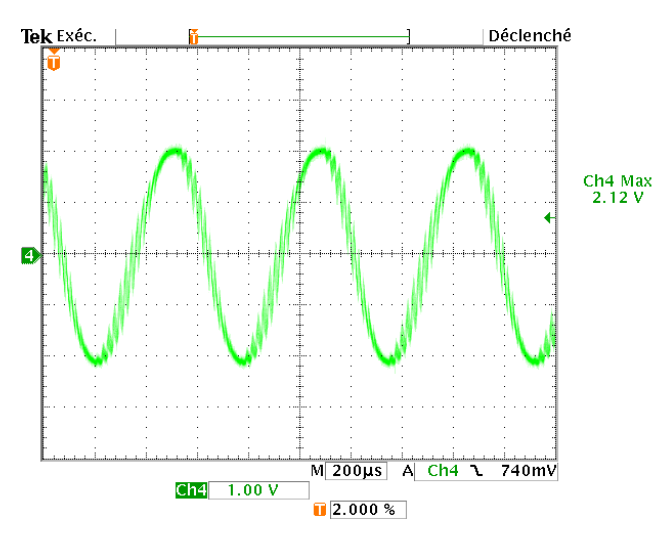

L'oscillogramme en figure 8 montre le signal aux bornes de la capacité de 100 nF pour une fréquence de 1750 Hz : il subsiste encore des résidus de 48 kHz qui seront filtrés par la  $2^e$ cellule et les filtres des étages de modulation du transceiver. Le fait d'atténuer par le potentiomètre ajustable de 1 k réduit davantage les résidus en contrepartie de l'action sur le volume du pilote de la carte son.

Figure 8 : Aspect du signal de sortie à 1750 Hz

Pour certaines réalisations, on est tenté d'incorporer ce module au récepteur par exemple. Ainsi il ne subsiste plus qu'un cordon USB à raccorder à l'un ou l'autre ordinateur. Avant de le mettre en place définitivement, il convient de faire un essai pour voir si des perturbations électromagnétiques de l'informatique ne perturbent pas le récepteur. En étudiant différentes configurations, cela peut venir du module USB ou de l'ordinateur. Il existe des cordons USB avec des ferrites aux extrémités près des connecteurs, mais leur efficacité n'est qu'aux alentours de 100 à 300 MHz. Un bon cordon USB est blindé ! Il faut avant tout bien respecter les continuités HF des masses et des blindages : relier la masse de la connexion USB à la paroi du châssis du récepteur, ou blinder le module USB dans un boitier métallique (masse de la prise soudée au boitier).

## **Nouvelle version de la carte SJ-588**

Disponible depuis le mois d'octobre 2011, cette nouvelle version est encore plus simple à modifier. Le circuit intégré est différent et ne possède plus de préamplificateur microphone. Les couleurs des prise micro est casque sont inversées.

Ne pas intervenir avec le fer à souder sur la tache noire qui recouvre la puce.

Cette nouvelle version se modifie en déplaçant les composants et en ajoutant une résistance.

Pour ouvrir le boitier, glisser une lame du côté des prises jack et faire levier.

La modification de la partie enregistrement consiste à supprimer la polarisation servant au microphone et ajoute un atténuateur à résistance (figures 9 et 10).

- 1- Couper la piste d'entrée et gratter le vernis épargne pour y souder une résistance. Etamer cette piste pour faciliter la soudure par la suite.
- 2- Dessouder la capacité céramique et la souder au-dessus de celle qui est proche du connecteur USB. Ainsi le filtrage du +5 V de la prise USB est renforcé.
- 3- Dessouder délicatement la résistance de 2,2 kOhms (222) et la mettre à la place de la capacité.
- 4- Souder une résistance de 100 kOhms (valeur entre 47k et 150 kOhms suivant l'atténuation souhaitée) à l'emplacement de la piste coupée au point 1. C'est terminé !

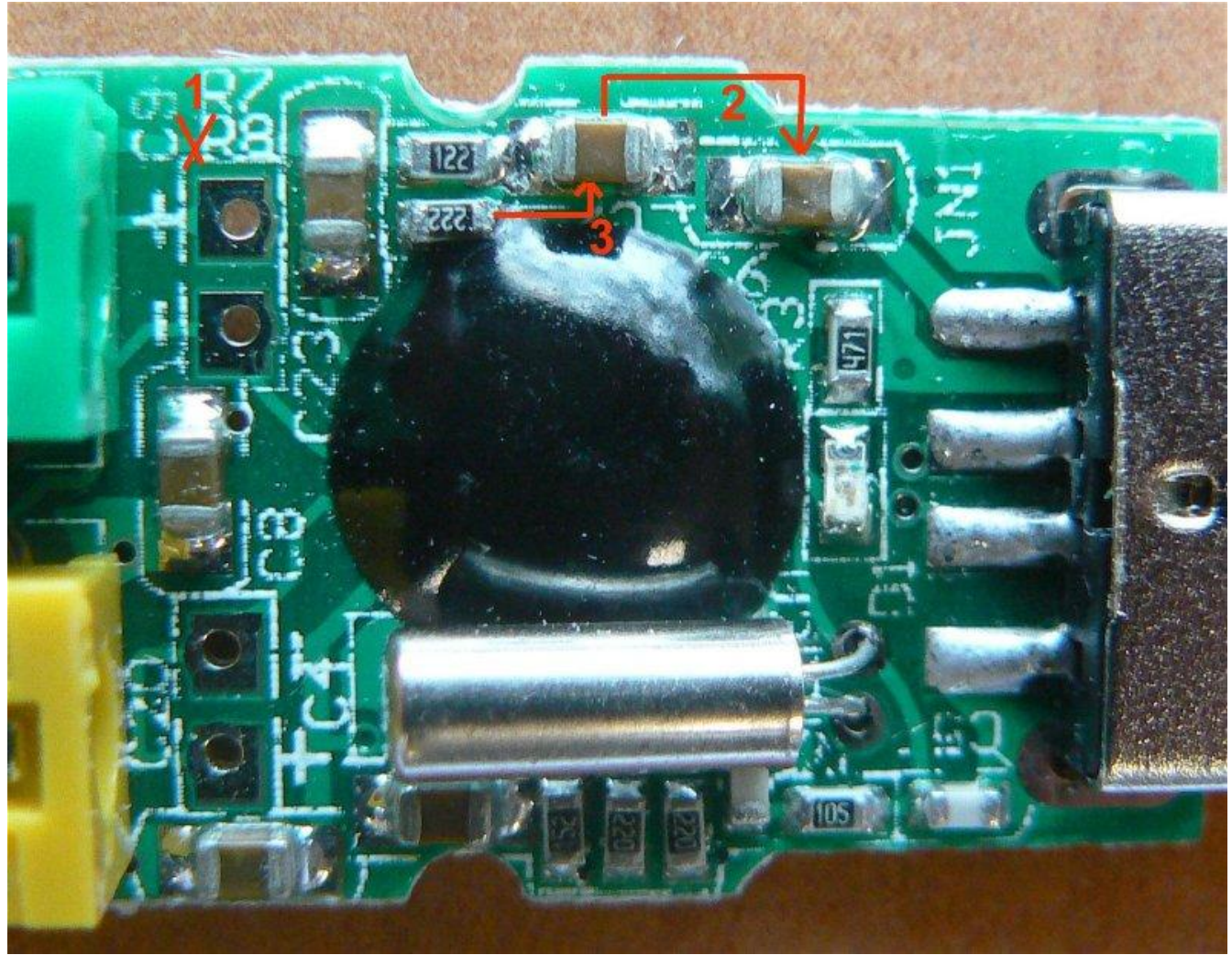

Figure 9 : Etapes 1 à 4 de la modification de la nouvelle version.

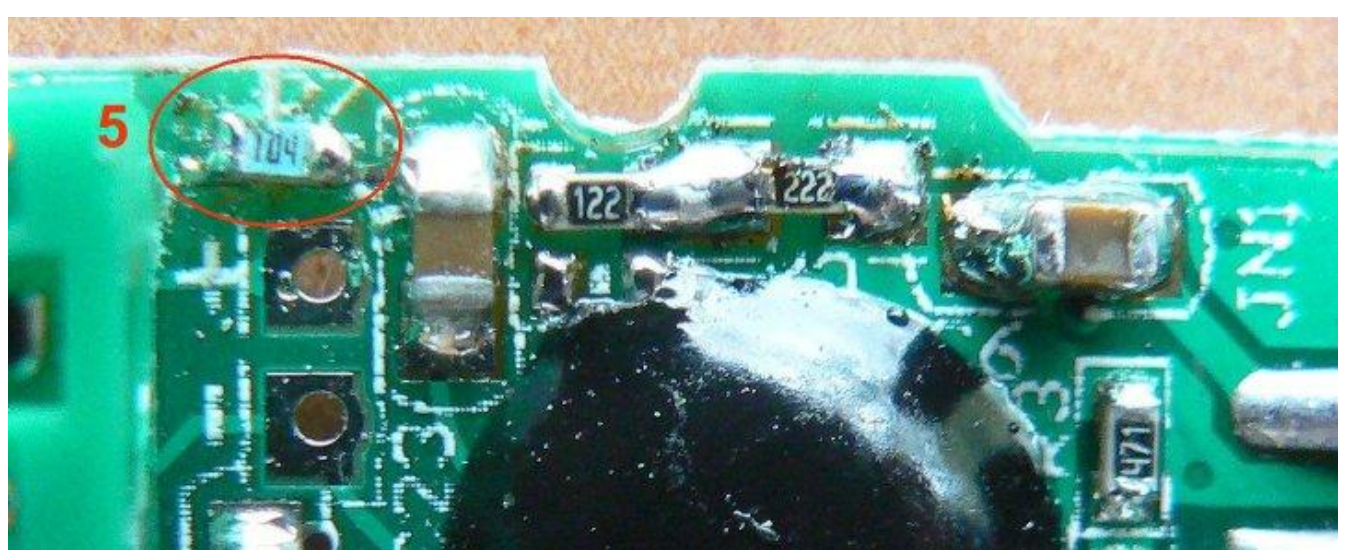

Figure 10 : Etapes 5 de la modification de la nouvelle version.

Au passage on soudera sur l'autre face les deux broches de masse du blindage de la fiche USB !

- L'impédance d'entrée est de 100kOhms après modification, l'entrée est audio protégée par la résistance en série dans l'entrée. Pas besoin de transfos d'isolement.
- La bande passante est de l'ordre de 9 kHz, un filtre anti-aliasing est présent sur cette version !
- Configuré par une résistance de 100 kOhms, la sensibilité est de 400 mV crête avant la saturation du convertisseur pour le volume « microphone » réglé au maximum.

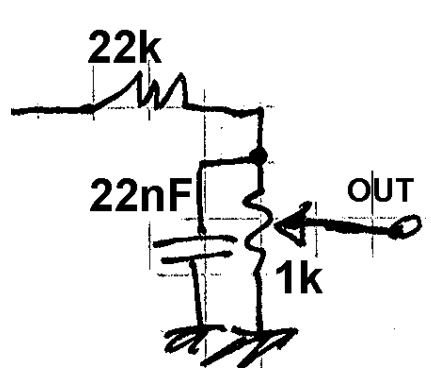

La sortie casque est aussi différente de la version précédente. La masse est cette fois-ci bien commune avec l'entrée micro et la masse du PC ce qui simplifie également ! Les sorties ont une composante continue et délivrent une tension analogique (pas d'impulsions PWM). L'adaptation à un transceiver revient au schéma précédent que l'on peut simplifier en n'utilisant que la partie finale à partir de la résistance de 22k (figure 11), la composante continue sera coupée par l'entrée microphone du transceiver.

Figure 11 : Circuit de sortie pour transceiver.

Où trouver ce module USB ? Compter environ 3 à 4 semaines de délai de livraison. <http://www.dealextreme.com/p/virtual-5-1-surround-usb-2-0-external-sound-card-22475>

- Un bon logiciel oscilloscope et générateur BF : [http://www.zeitnitz.de/Christian/scope\\_en](http://www.zeitnitz.de/Christian/scope_en)

F5RCT Jean-Matthieu STRICKER Edition du 13/10/2011